Adobe Photoshop CC 2019 Keygen For (LifeTime) Download (Latest)

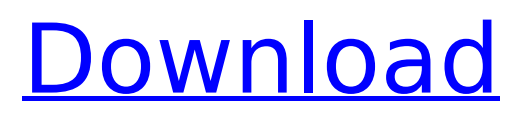

# **Adobe Photoshop CC 2019 Crack+ Download**

Adjustment layers As you manipulate images in Photoshop, you'll often find a new layer in your Layers palette. A layer is a template for creating new image files. Layers make

### **Adobe Photoshop CC 2019 Crack [Win/Mac] 2022 [New]**

Quickly Learn Photoshop Through The Below Part #1: Quick Start Guide Learn How To Use Photoshop Elements on this step by step tutorial based on my experience. You will learn Photoshop Elements from scratch in less than 5 minutes. What Is Photoshop Elements? Adobe Photoshop Elements is a small software which has a lot of features. It contains most of the features of the professional version of Photoshop. Photoshop Elements is a suitable alternative to professional and desktop version of Photoshop. Elements is good for photography, design and image processing work. What is a software editor? A software editor is a software program for creating and editing images and photo effects. Components Of Photoshop Elements 1. New Features You will find the following features of Photoshop Elements. 1.1 F.R.A.C.E. F.R.A.C.E. (Fourier – Reversible – Auto Complement – Expand) is a feature of Adobe Photoshop. It helps in creating high quality images even from poor quality images. It can be downloaded from this page. F.R.A.C.E. can be used to create 3D images and can be used to create better computer graphics images. 1.2 Color Replacement An additional option that allows for color replacement of the image is available in this Photoshop Elements. 1.3 Easy Retouching Easy Retouching is an addition for the basic help that is available from the Windows operating system. It is a basic option for retouching. 1.4 Easy Filters Easy Filters are an addition to the basic help that is available from the Windows operating system. It is a basic option for editing images. 1.5 Inklet Inklet is an addition for the basic help that is available from the Windows operating system. It is a basic option for editing images. 1.6 Make A Photo Printable Make a photo printable is an addition for the basic help that is available from the Windows operating system. It is a basic option for editing images. 1.7 Retouching Tool Retouching tool is an addition for the basic help that is available from the Windows operating system. It is a basic option for editing images. 1.8 Retouching Tools Retouching tools is an addition for the basic help that 388ed7b0c7

# **Adobe Photoshop CC 2019 Free**

Q: ReactJS - How to structure a page to be viewed by many people I am creating a masonry type image gallery that I want to be viewable by many people at the same time. Currently, on the sidebar there is a button with an onClick event. Every time someone clicks the button, the data from an external API is fetched and the data is placed in the DOM. I want to optimize this (because this is a large project and I don't want a bunch of data in the browser). The image gallery currently uses a structure with a large image, a paragraph box, and a button. The button is an anchor that opens an overlay div with the paragraph. This is the jQuery code: \$("a.right").click(function(e){ e.preventDefault(); // get the target var target = \$(this).attr("href"); // close any open dialog \$('.gallery-overlay').children().hide(); // show the target modal \$(".gallery-modal").fadeIn(400); // get the data from the target \$.ajax({ type: "GET", url: "/link/to/data.json", success: function(data){ // put the data into the target \$('div.row').html(data); } }); }); I have had issues implementing the DOM to this project because the images are dynamic and will all be different sizes. So when I am trying to implement this, I am getting errors because the HTML code is being placed into the DOM. So, I went back to basics, and tried to create a React|S component. The first step in this was to create a custom JSX component. I put a div on a component called Image, and placed the image and two props - src and alt. class Image extends React.Component { render() { return (

### **What's New in the Adobe Photoshop CC 2019?**

Q: invalid or corrupted Netscape-URL-attributes in IE9 after installing Google Chrome Frame I have two websites, one developed in ASP. Net and one in pure JS. I recently began to notice that in some browsers (IE9, IE10 and sometimes even Opera) users report that the page in IE looks broken because of the following attributes: ProductList

# **System Requirements:**

Minimum: OS: Windows 7, Windows 8.1, Windows 10 CPU: Intel Core i5-7200U @ 1.7 GHz or faster RAM: 6 GB (8 GB recommended) HDD: 15 GB available space Graphics: NVIDIA GeForce GTX 760 (1 GB RAM) or faster Input Device: Touchscreen compatible, mouse optional Recommended: CPU: Intel Core i7-7500U @ 2.7 GHz or faster

<https://wakelet.com/wake/tBYtI52G1t071kbz52RBE>

[http://www.asilahinfo.com/wp-content/uploads/2022/07/Photoshop\\_CC\\_2019\\_Crack\\_Keygen\\_\\_Free\\_Re](http://www.asilahinfo.com/wp-content/uploads/2022/07/Photoshop_CC_2019_Crack_Keygen__Free_Registration_Code_Download_WinMac_Updated_2022.pdf) [gistration\\_Code\\_Download\\_WinMac\\_Updated\\_2022.pdf](http://www.asilahinfo.com/wp-content/uploads/2022/07/Photoshop_CC_2019_Crack_Keygen__Free_Registration_Code_Download_WinMac_Updated_2022.pdf)

[https://boatripz.com/wp-content/uploads/2022/07/Adobe\\_Photoshop\\_2022\\_Version\\_231.pdf](https://boatripz.com/wp-content/uploads/2022/07/Adobe_Photoshop_2022_Version_231.pdf)

[https://beckleyservices.com/wp-content/uploads/2022/07/Photoshop\\_2021\\_Version\\_2210-1.pdf](https://beckleyservices.com/wp-content/uploads/2022/07/Photoshop_2021_Version_2210-1.pdf) [https://www.neteduproject.org/wp-content/uploads/Photoshop\\_2022\\_.pdf](https://www.neteduproject.org/wp-content/uploads/Photoshop_2022_.pdf)

<https://npcfmc.com/wp-content/uploads/2022/07/undver.pdf>

<https://progressivehealthcareindia.com/wp-content/uploads/2022/07/adelpemb.pdf>

[https://pacific-savannah-80017.herokuapp.com/Adobe\\_Photoshop\\_2021\\_Version\\_2231.pdf](https://pacific-savannah-80017.herokuapp.com/Adobe_Photoshop_2021_Version_2231.pdf)

[http://tlcdesigncenter.com/wp-content/uploads/2022/07/Photoshop\\_CS6\\_Product\\_Key\\_\\_.pdf](http://tlcdesigncenter.com/wp-content/uploads/2022/07/Photoshop_CS6_Product_Key__.pdf)

[https://umbo-avis.fr/wp-content/uploads/2022/07/Photoshop\\_2022\\_version\\_23\\_Torrent\\_Activation\\_Co](https://umbo-avis.fr/wp-content/uploads/2022/07/Photoshop_2022_version_23_Torrent_Activation_Code_MacWin_Latest_2022.pdf) [de\\_MacWin\\_Latest\\_2022.pdf](https://umbo-avis.fr/wp-content/uploads/2022/07/Photoshop_2022_version_23_Torrent_Activation_Code_MacWin_Latest_2022.pdf)

[http://climabuild.com/wp-content/uploads/2022/07/Adobe\\_Photoshop\\_2021\\_Version\\_2201\\_crack\\_exe](http://climabuild.com/wp-content/uploads/2022/07/Adobe_Photoshop_2021_Version_2201_crack_exe_file__License_Key_For_PC.pdf) file License Key For PC.pdf

[https://positiverne.dk/wp-content/uploads/Adobe\\_Photoshop\\_CS6.pdf](https://positiverne.dk/wp-content/uploads/Adobe_Photoshop_CS6.pdf)

[https://tarcacolmillcon.wixsite.com/monetpwaso/post/photoshop-2022-version-23-0-product-key-and](https://tarcacolmillcon.wixsite.com/monetpwaso/post/photoshop-2022-version-23-0-product-key-and-xforce-keygen-free-download)[xforce-keygen-free-download](https://tarcacolmillcon.wixsite.com/monetpwaso/post/photoshop-2022-version-23-0-product-key-and-xforce-keygen-free-download)

[https://rexclick.com/wp-content/uploads/2022/07/Adobe\\_Photoshop\\_CC\\_2015\\_version\\_16.pdf](https://rexclick.com/wp-content/uploads/2022/07/Adobe_Photoshop_CC_2015_version_16.pdf) <https://rocky-wave-27405.herokuapp.com/fivibert.pdf>

[https://original-engelsrufer.com/wp-](https://original-engelsrufer.com/wp-content/uploads/2022/07/Photoshop_CC_2015_Version_17_jbkeygenexe__.pdf)

[content/uploads/2022/07/Photoshop\\_CC\\_2015\\_Version\\_17\\_jbkeygenexe\\_\\_.pdf](https://original-engelsrufer.com/wp-content/uploads/2022/07/Photoshop_CC_2015_Version_17_jbkeygenexe__.pdf)

<https://wanoengineeringsystems.com/wp-content/uploads/2022/07/graebroo.pdf>

<https://homehealthcarelist.com/wp-content/uploads/2022/07/reabras.pdf>

<https://expressionpersonelle.com/wp-content/uploads/2022/07/saljani.pdf>

<https://www.rellennium.com/wp-content/uploads/2022/07/farrchan.pdf> [https://wakelet.com/wake/Gv0Goe\\_bqHqRqeBRf75Gb](https://wakelet.com/wake/Gv0Goe_bqHqRqeBRf75Gb)

<https://trello.com/c/yvHOQPdF/98-photoshop-2021-version-2242-universal-keygen-free-latest-2022> [https://c-secure.fi/wp-content/uploads/2022/07/Adobe\\_Photoshop\\_2021\\_Version\\_2200.pdf](https://c-secure.fi/wp-content/uploads/2022/07/Adobe_Photoshop_2021_Version_2200.pdf) <https://wakelet.com/wake/0Mt5oocJsgDM1ftl21MHk>

[http://etunnik.yolasite.com/resources/Adobe-Photoshop-CC-2018-License-Keygen-Download-](http://etunnik.yolasite.com/resources/Adobe-Photoshop-CC-2018-License-Keygen-Download-WinMac.pdf)[WinMac.pdf](http://etunnik.yolasite.com/resources/Adobe-Photoshop-CC-2018-License-Keygen-Download-WinMac.pdf)

[https://tyoucucurboeriospo.wixsite.com/krebsalzforla/post/adobe-photoshop-cc-2015-crack-patch](https://tyoucucurboeriospo.wixsite.com/krebsalzforla/post/adobe-photoshop-cc-2015-crack-patch-april-2022)[april-2022](https://tyoucucurboeriospo.wixsite.com/krebsalzforla/post/adobe-photoshop-cc-2015-crack-patch-april-2022)

<https://witfoodx.com/wp-content/uploads/2022/07/cersavi.pdf>

<https://www.shopaprop.com/wp-content/uploads/2022/07/wenren.pdf>

<https://oknit.ru/wp-content/uploads/2022/07/frasamo.pdf>